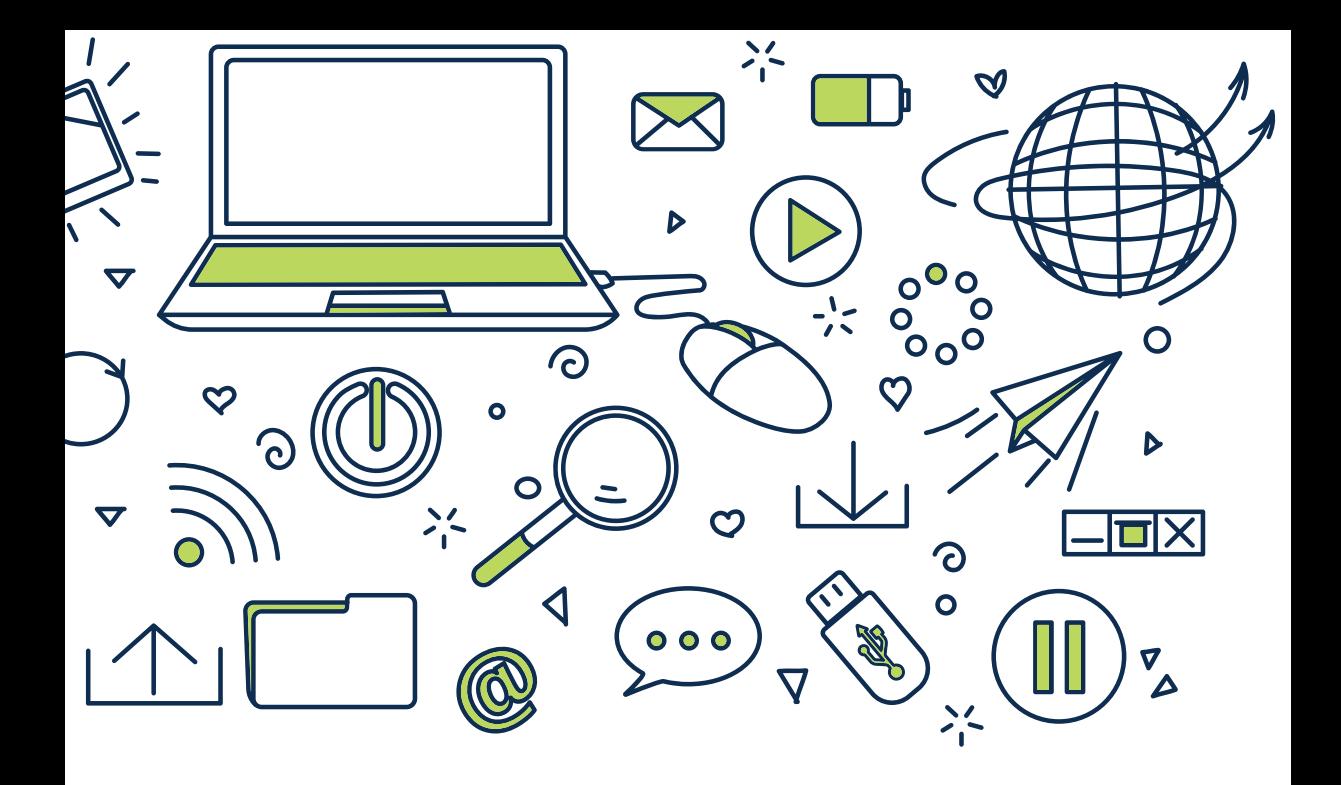

## Komputer i internet od podstaw

95 wskazówek i porad

www.prostszezycie.pl

# **Komputer i Internet**  od podstaw

**95 wskazówek i porad**

**Autorzy:** Praca zbiorowa

**Wydawca:**  Patrycja Jastrzębska **Redaktor prowadzący:**  Rafał Janus **Korekta:**  Zespół

#### **Skład i łamanie:**  6AN Studio

#### **Druk:** KRM Druk **ISBN: 978-83-269-8908-7**

Copyright by Wiedza i Praktyka sp. z o.o. Warszawa 2020

Wiedza i Praktyka sp. z o.o. 03-918 Warszawa, ul. Łotewska 9a tel. 22 518 29 29, faks 22 617 60 10 NIP: 526-19-92-256 Numer KRS: 0000098264 – Sąd Rejonowy dla m.st. Warszawy, Sąd Gospodarczy XIII Wydział Gospodarczy Rejestrowy. Wysokość kapitału zakładowego: 200.000 zł

"Komputer i Internet od podstaw. 95 wskazówek i porad" wraz z przysługującymi Czytelnikom innymi elementami dostępnymi w subskrypcji (e-letter, strona WWW i inne) chronione są prawem autorskim. Przedruk materiałów opublikowanych w książce "Komputer i Internet od podstaw. 95 wskazówek i porad" oraz w innych dostępnych elementach subskrypcji – bez zgody wydawcy – jest zabroniony. Zakaz nie dotyczy cytowania publikacji z powołaniem się na źródło. Publikacja "Komputer i Internet od podstaw. 95 wskazówek i porad" została przygotowana z zachowaniem najwyższej staranności i wykorzystaniem wysokich kwalifikacji, wiedzy i doświadczenia autorów oraz konsultantów. Zaproponowane w publikacji "Komputer i Internet od podstaw. 95 wskazówek i porad" oraz w innych dostępnych elementach subskrypcji wskazówki, porady i interpretacje nie mają charakteru porady prawnej. Ich zastosowanie w konkretnym przypadku może wymagać dodatkowych, pogłębionych konsultacji. Publikowane rozwiązania nie mogą być traktowane jako oficjalne stanowisko organów i urzędów państwowych. W związku z powyższym redakcja nie może ponosić odpowiedzialności prawnej za zastosowanie zawartych w publikacji "Komputer i Internet od podstaw. 95 wskazówek i porad" lub w innych dostępnych elementach subskrypcji wskazówek, przykładów, informacji itp. do konkretnych przypadków.

# **Spis treści**

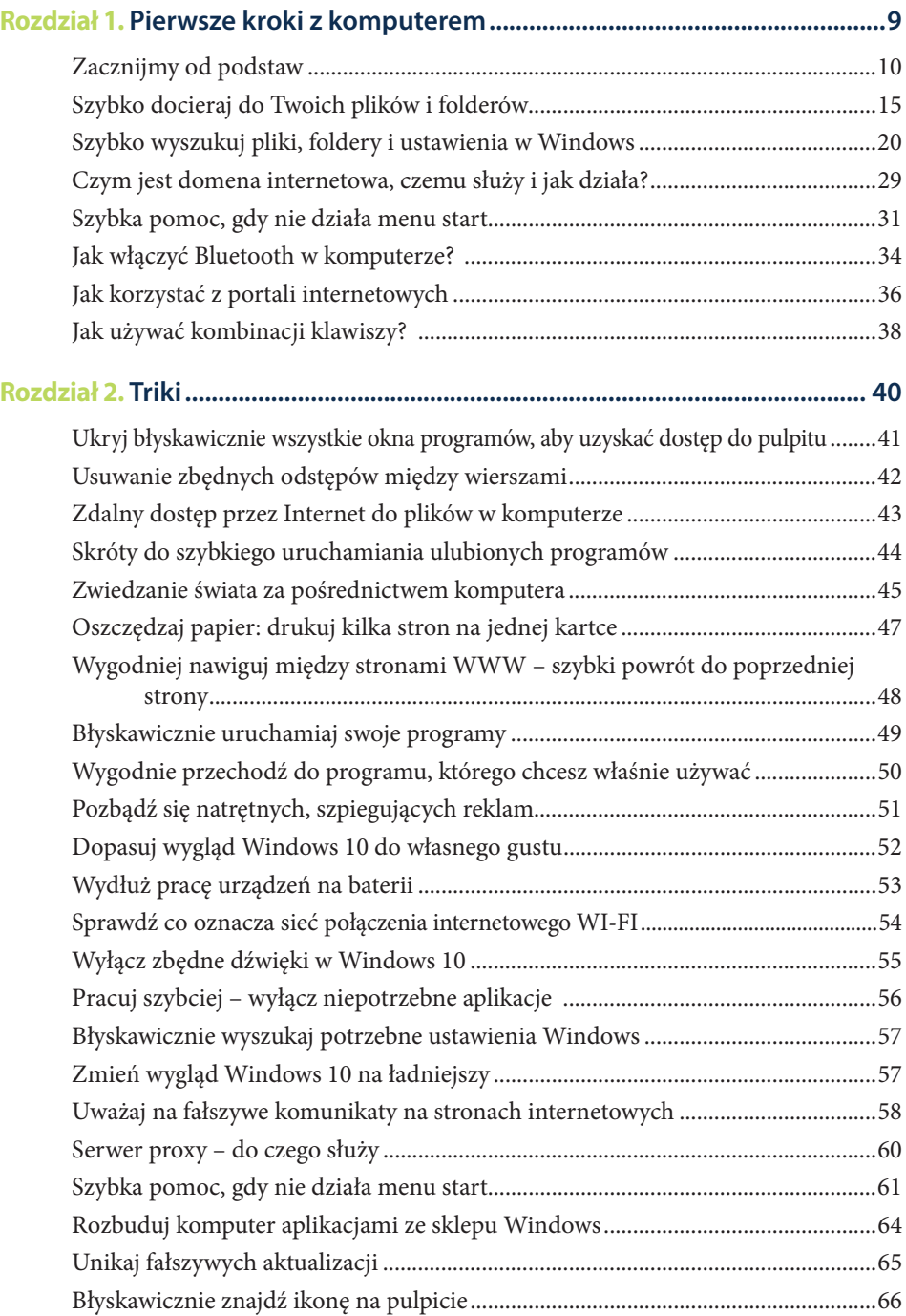

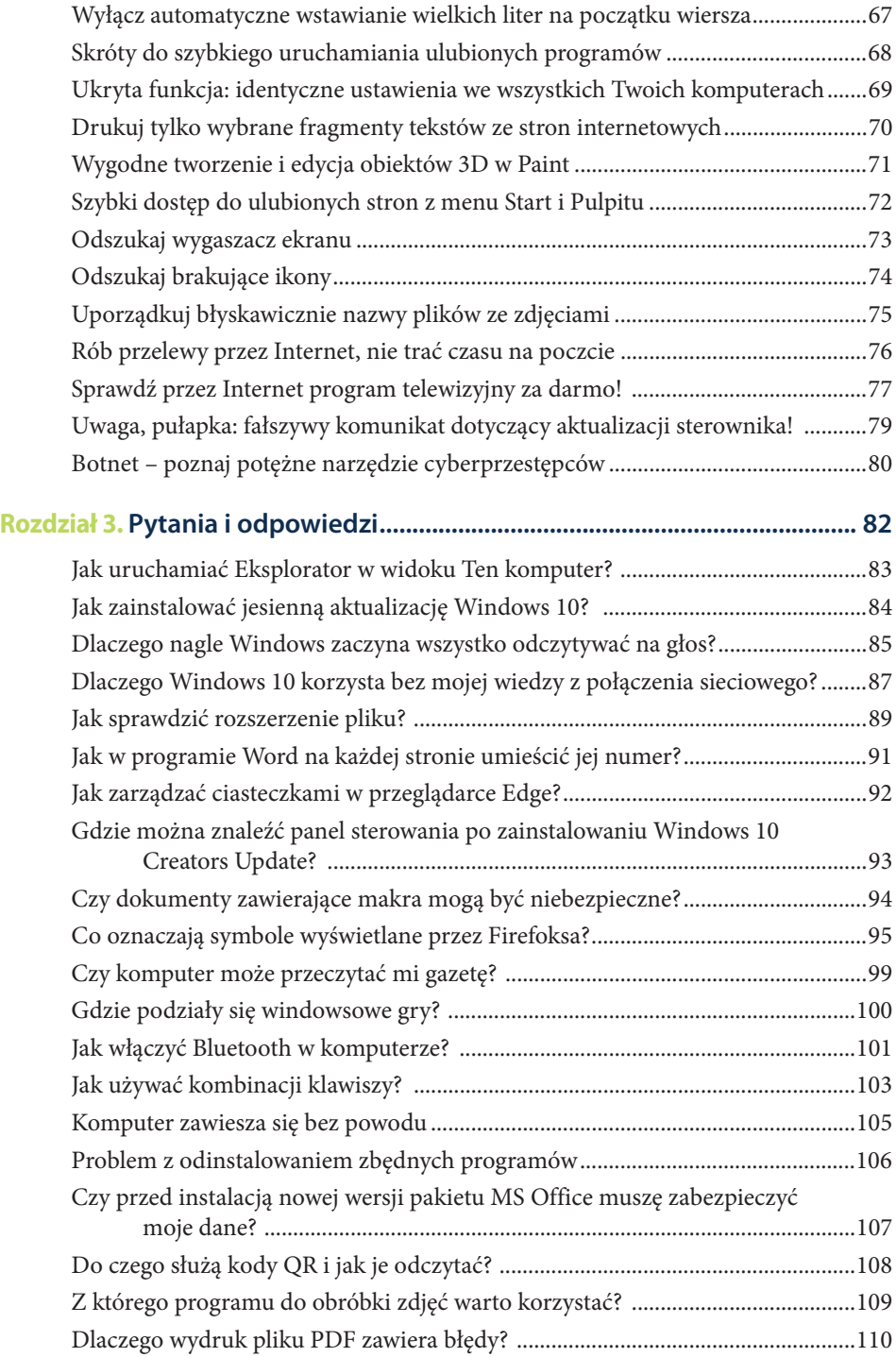

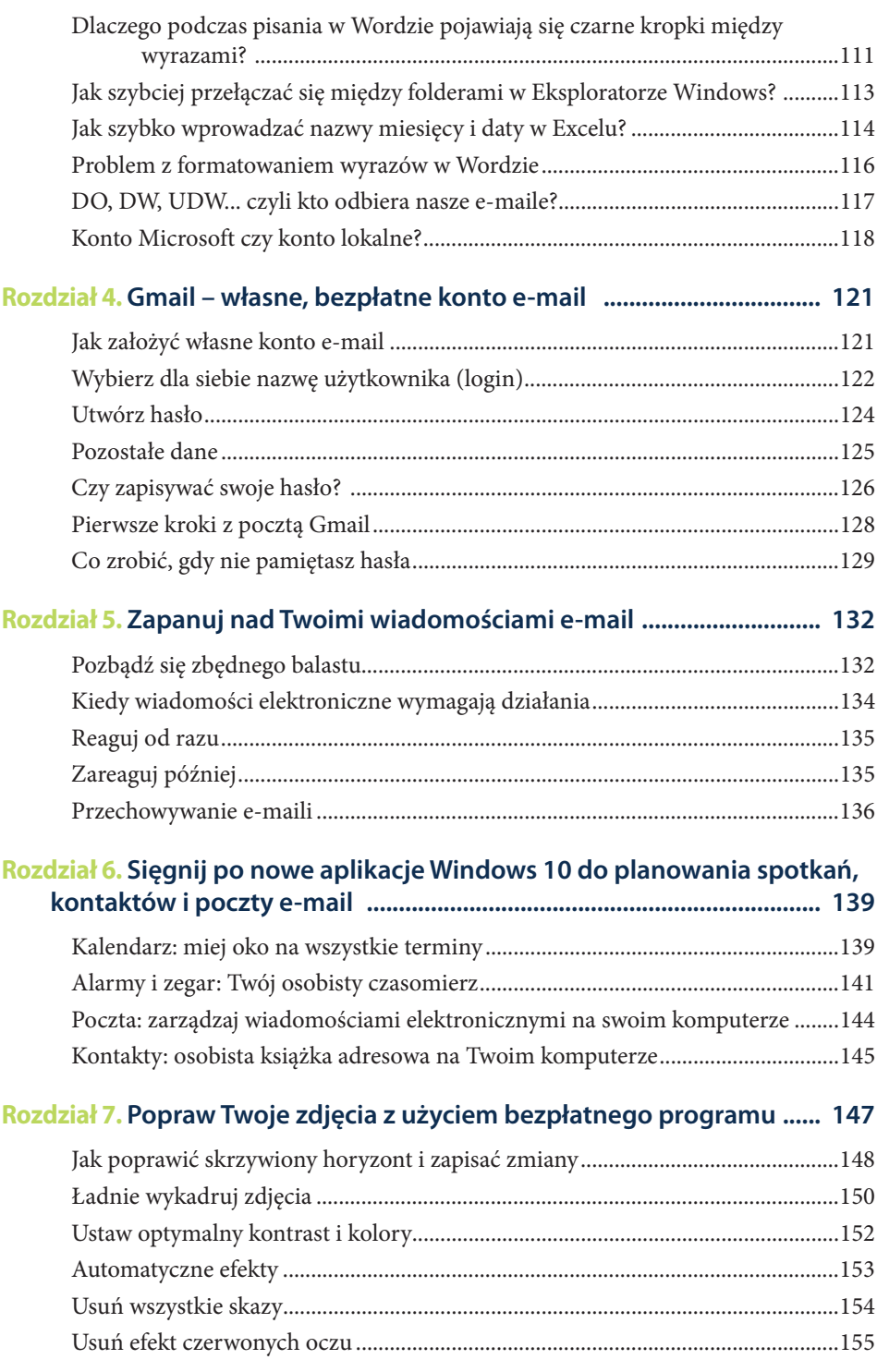

#### 5

Komputer i Internet od podstaw. 95 wskazówek i porad \_\_\_\_\_\_\_\_\_\_\_\_\_\_\_\_\_\_\_\_\_\_\_\_\_\_\_\_

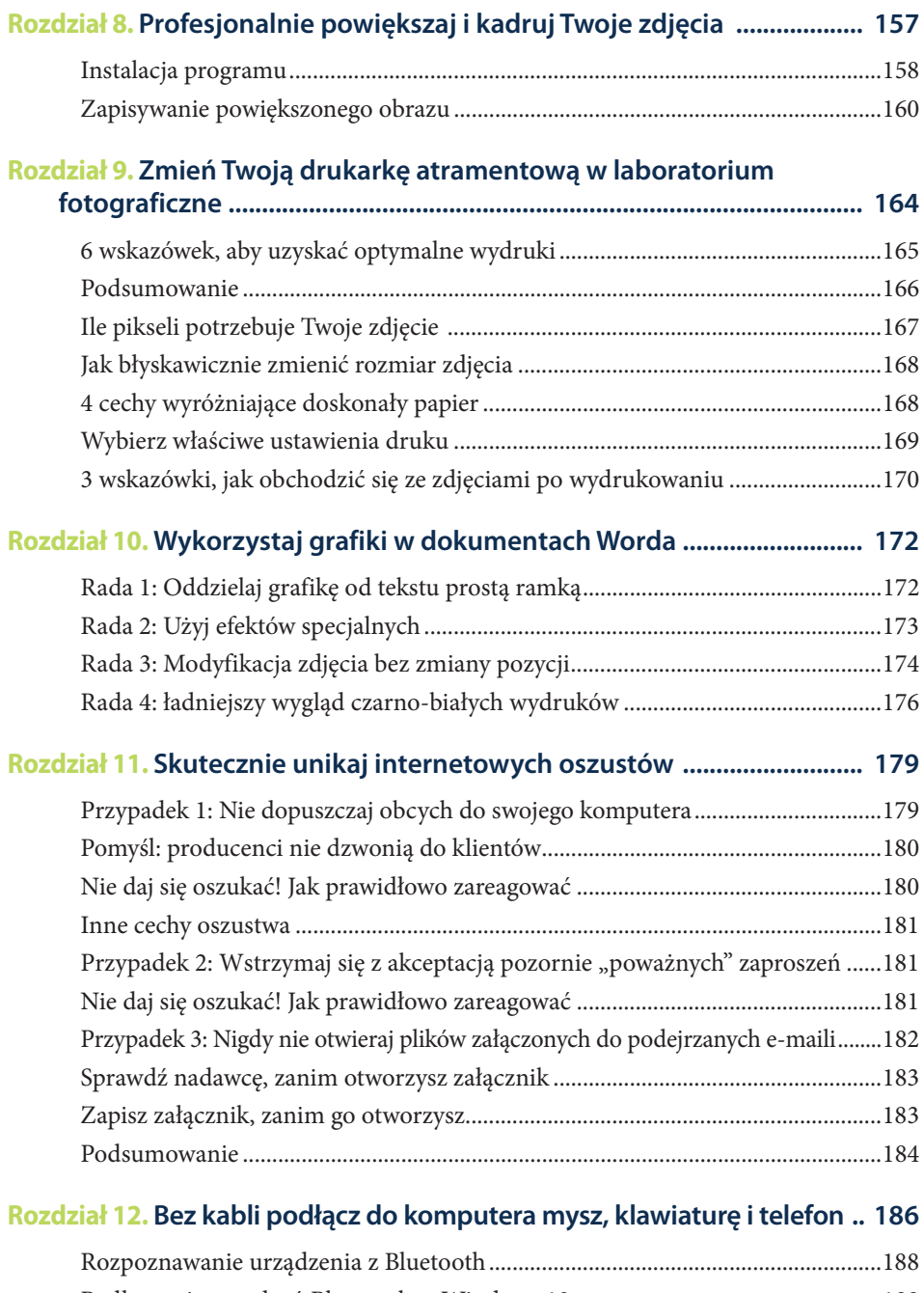

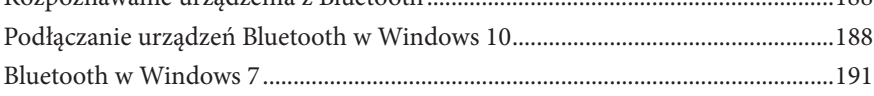

### **Wstęp**

Komputer jest skomplikowanym urządzeniem, ale korzystanie z niego wcale nie musi takie być. W tej książce znajdziesz wiele przydatnych informacji, które ułatwią Ci codzienną pracę z notebookiem czy komputerem stacjonarnym. Poznasz wiele praktycznych wskazówek, jak używać systemu Windows i jak bezpiecznie korzystać z Internetu.

Ta książka sprawi również, że samodzielnie poradzisz sobie z rozwiązaniem typowych problemów z komputerem. Możesz skorzystać z bogatego doświadczenia autorów tej książki, zamiast samemu zmagać się z problemami, które zostały już wcześniej rozwiązane. Znajdziesz w niej praktyczne wskazówki, dzięki którym sprawnie poradzisz sobie, gdy Twój komputer lub Windows odmówi posłuszeństwa. Dowiesz się, co zrobić, aby przyspieszyć działanie programów. Zobaczysz, jak skonfigurować system operacyjny w celu zapewnienia jak największego bezpieczeństwa.

Podczas lektury poznasz również przeglądarki internetowe czy programy do wysyłania wiadomości e-mail. Nauczysz się również zasad bezpiecznego surfowania w Internecie, dzięki czemu unikniesz wielu zagrożeń: wirusów, programów szpiegujących czy prób wyłudzenia haseł. Dzięki przedstawieniu wiedzy w krótkiej formie trików oraz pytań i odpowiedzi szybko dotrzesz do potrzebnych informacji i zastosujesz je w praktyce.

Ponieważ poczta elektroniczna to podstawowa metoda komunikacji w Internecie, książka zawiera obszerne rozdziały poświęcone zakładaniu własnego, bezpłatnego konta e-mail oraz utrzymywania porządku w skrzynce odbiorczej, kiedy zaczynają się w niej gromadzić setki wiadomości.

# KOMPUTER **TINTERNET**

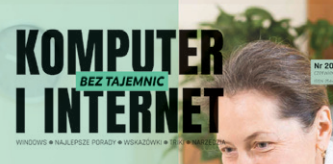

## **ZAPOBIEGAJ**

ZOBACZ, JAK WAŻNA

**JAK W ŁATWY**<br>SPOSÓB

JAK PRZENIEŚĆ<br>KONTAKTY

PRACUJ<br>BEZPROBLEMOWO

SPRAWDŹ, KTÓRA<br>PRZEGLĄDARKA WWW

✔ Twój komputer stoi zakurzony w kącie?

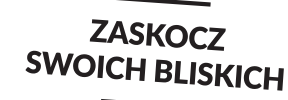

**SEGREGATOR** 

- **∕** Chciałbyś nauczyć się rozmawiać z bliskimi przez Internet i robić zakupy bez wychodzenia z domu?
- ✔ Potrzebujesz kogoś, kto poprowadzi Cię przez proces poznawania tajników **świata nowych technologii**?

Dobrze trafiłeś – **Komputer i Internet bez tajemnic** Ci w tym wszystkim pomoże!

#### ZAMOW ROCZNĄ PRENUMERATĘ JUZ DZIS, A WRAZ Z WIEDZĄ OTRZYMASZ:

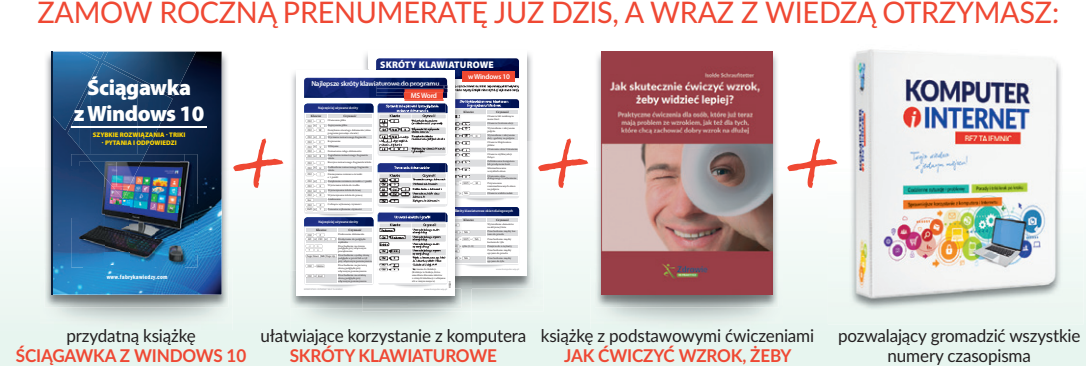

Zamów już dziś – skontaktuj się z naszym Centrum Obsługi Klienta: tel. 22 518 27 22, e-mail: cok@wip.pl, FabrykaWiedzy.com

**WIDZIEC WIĘCEJ?** 

## Wejdź na **prostszezycie.pl**

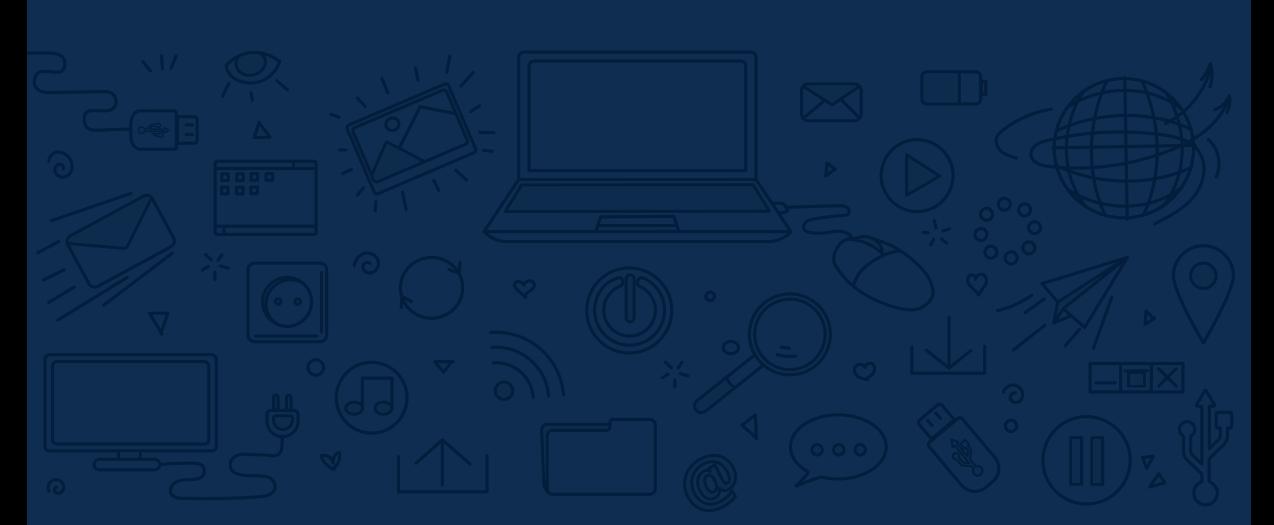

## **Pierwsze kroki z komputerem**

### ROZDZIAŁ PIERWSZY

## **Zacznijmy od podstaw**

*Prędzej czy późnej musiało do tego dojść. W domu pojawił się nowy domownik, cyfrowy domownik. Mowa o komputerze osobistym z zainstalowanym systemem Windows, który otworzy przed Tobą całkiem nowe możliwości. Ten nierzucający się w oczy kawałek elektroniki użytkowej będzie oknem na świat, uczyni wiele codziennych czynności sprawniejszymi, a przede wszystkim otworzy Ci drogę do Państwowych Usług Elektronicznych. Zanim to się jednak stanie, musisz okiełznać komputer i nauczyć się z niego korzystać.*

#### **Czym jest system operacyjny?**

Zanim rozpoczniemy poznawanie komputera i jego możliwości, powinieneś dowiedzieć się, czym tak naprawdę jest **Windows** i dlaczego jest okaże się tak ważny dla urządzenia, które stanęło na biurku.

Windows to nic innego, jak system operacyjny (OS), którego podstawowym zadaniem jest nadzorowanie pracy wszystkich części, z których zbudowany jest **komputer**, a także programów na nim zainstalowanych. System to środowisko, które umożliwia zarządzanie wszystkimi plikami, folderami, aplikacjami, a także ustawieniami dotyczącymi urządzenia.

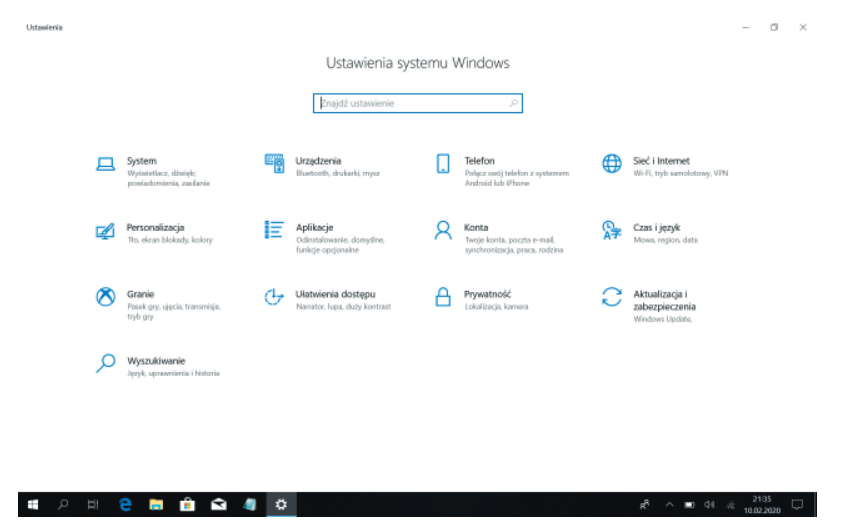

Rys. 1. Ustawienia system Windows